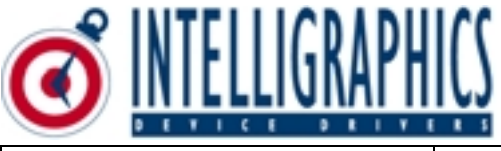

 **Title:** 

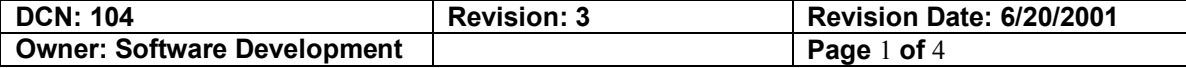

This form is for use by developers whenever making a release. Please fill out all relevant information completely.

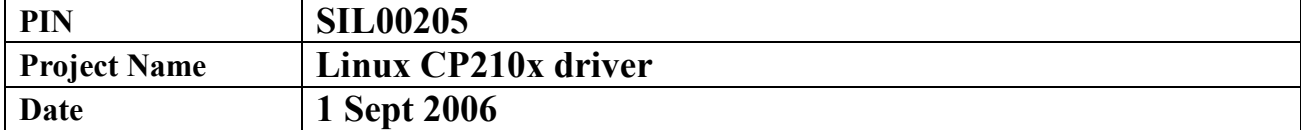

## **BUILD INFORMATION:**

All the information needed to build the product, including:

#### **Source files changed and change description** (Modified since the last release).

Cp2101.c:

- Added check for kernel version using macro vs LINUX VERSION CODE
- Updated struct logic for 2.6.15 and later kernels

#### **If the code resides in CVS be sure to apply a Release Tag and list it here.** RELEASE\_CANDIDATE\_2

**Build tools** (including version numbers)

- latest updated 2.6 or 2.4 kernel, Redhat FedoraCore 4 and Redhat 9 respectively, OR STOCK Suse 10.1
- Latest compilers from gcc
- Kernel source code from up2date, download.fedora.com, or www.kernel.org

#### **Environment settings**

/usr/src/linux should point to kernel source directory

/lib/modules/<kernel version>/should point to kernel source directory

#### **Build instructions,** how to create each file

**NOTE:** If you are using Fedora Core the kernel-devel package is not enough to compile the driver. You must obtain either an RPM containing all kernel source or download the latest version from kernel.org.

A brief method for using kernel.org source with Fedora Core:

- 1. Download latest kernel from kernel.org
- 2. Uncompress and untar the kernel.
- 3. Copy the config file from /boot. It will be config-<kernel ver>
- 4. run **make oldconfig**
	- a. Note during this process you may be prompted with questions. The defaults are usually satisfactory.
- 5. run **make**
- 6. When compiling the driver below you will need to specify the path to the kernel, the kernel version, and the kernel include path.

Type **./configure**

 This will create a configuration file used in the build system with the kernel version, kernel dir and kernel include dir. If by any chance the information gathered is wrong use the following flags:

## **./configure –kpath <pathtokerneldir> -kver <kernel version> -kinc <pathtokernelincludedir>**

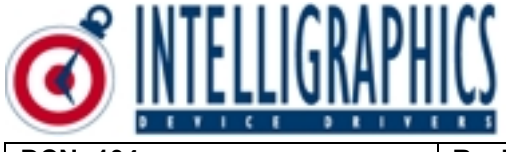

 **Title:** 

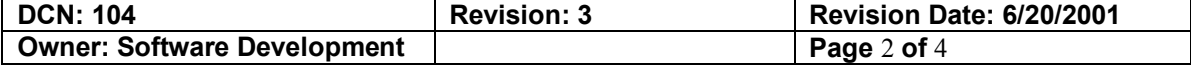

After your configuration file is created, issue:

#### **make –f Makefile.go modules (or for Suse) make modules**

to create the driver (cp2101.o or cp2101.ko)

type **make –f Makefile.go install** to install the resulting module

#### **Instructions for creating installation disk**

If you built the driver according to above paragraph, you need to clean the dir for distribution:

#### **make –f Makefile.go distclean**

To build the .src.rpm for release:

#### **./rpm/buildRPM**

This will create the resulting file in /usr/src/redhat/SRPMS/cp2101-<version>.src.rpm

#### **Description of each file on installation disk**

N/A

#### **TARGET SYSTEM REQUIREMENTS:**

Everything required for executing the product in terms of hardware and software, including (when appropriate):

**Operating system(s)** and version(s) Linux kernel 2.4 or 2.6

**Motherboard, chipset, bus**

N/A

**CPU, memory, hard disk** N/A

**Display card, monitor** N/A

**Other requirements** N/A

# **IMPLEMENTED FUNCTIONALITY:**

**List the functional requirements per the contract for this product.** For example, in case of a video driver this would include the supported resolutions and refresh rates, and what functions are supported at what resolutions. All reqs

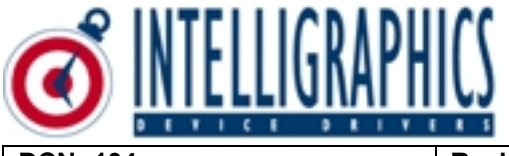

 **Title:** 

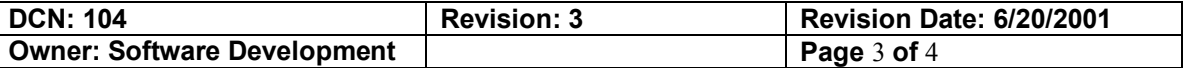

**Implemented components** (EnDIVE, DCAF, DBCS, Win-OS/2, WDM, etc.)

Usb serial interface

## **MISSING FUNCTIONALITY:**

Describe all mission functionality compared with the contract requirements.

Not known

## **BUGFIXES:**

 Please list each bug fixed and describe the fix. Be sufficiently detailed that if the same/similar problem occurs in another driver, another developer can use your information to fix the problem in that driver. This can be as short as one sentence, but must always include the filename(s) and function name(s) where the fix was implemented.

 $N/A$ 

## **DISPOSITION:**

Describe the handling necessary after the QA Dept. builds the release, including:

**TEST OPTION** (none; by TTCX; sanity check by developer; etc.)

Sanity check by dev

**DELIVERY OPTION** (after passing test; unofficial release immediately; etc.)

Release immediately

**CUSTOMER RECIPIENT(S)** (email addresses)

**SPECIAL INSTRUCTIONS** (e.g., deliver via email [default = secure download])

Default

## **SUGGESTED AREAS OF TEST:**

What areas of the product should the Test Department concentrate on?

n/a

# **INSTALLATION:**

 Steps used to install the product. rpmbuild –rebuild cp2101-<version>.src.rpm

## **RELEASE LEVEL:**

 Describe whether the release is alpha, beta, final candidate, final or maintenance release. Release candidate 1

## **VERSION ID:**

List any version ID's embedded in the binaries.

0.11

## **RELEASE DATE TO CUSTOMER:**

Write the date the release is due to ship to the customer. "ASAP" is considered <u>low</u> priority. 5 Sept 2006